#### **Web Security**

#### CS 161: Computer Security

Prof. Raluca Ada Popa

March 15, 2018

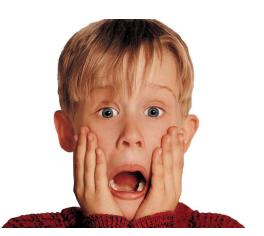

#### What is the Web?

A platform for deploying applications and sharing information, portably and securely

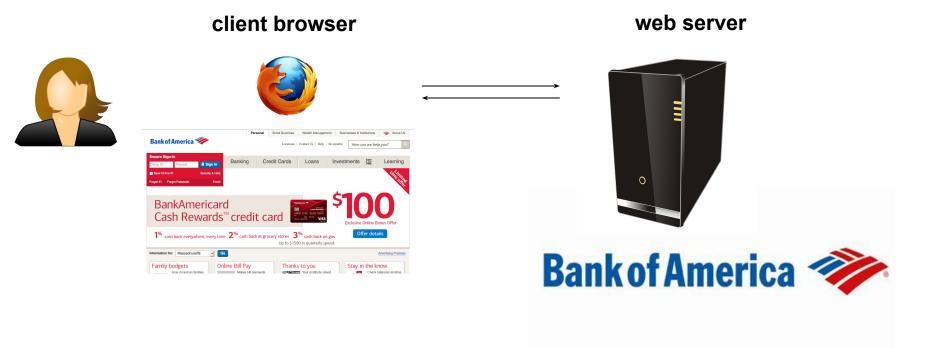

#### HTTP

#### (Hypertext Transfer Protocol)

A common data communication protocol on the web

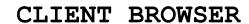

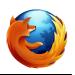

#### WEB SERVER

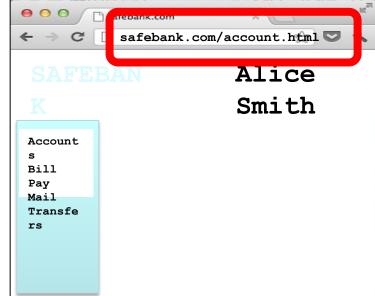

#### HTTP REQUEST:

GET /account.html HTTP/1.1 Host: www.safebank.com

#### HTTP RESPONSE:

HTTP/1.0 200 OK <HTML> . . </HTML>

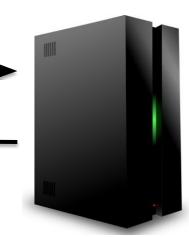

#### **URLs**

#### Global identifiers of network-retrievable resources

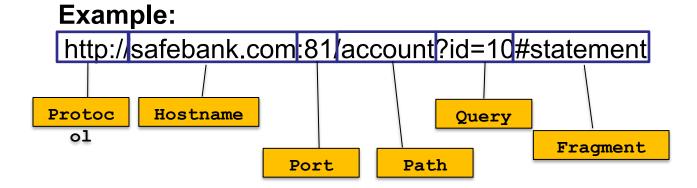

#### HTTP

#### CLIENT BROWSER

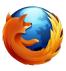

# safebank.com/account.html SAFEBAN Alice Smith Account s Bill Pay Mail Transfe rs

#### WEB SERVER

#### HTTP REQUEST:

GET /account.html HTTP/1.1

Host: www.safebank.com

#### **HTTP RESPONSE:**

HTTP/1.0 200 OK <HTML> . . . </HTML>

## HTTP Request

GET: no side effect POST: possible side effect

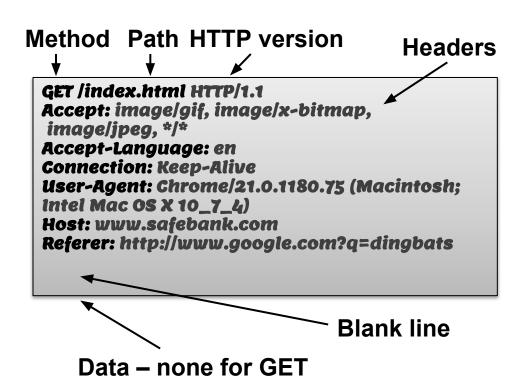

#### HTTP

#### CLIENT BROWSER

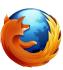

# safebank.com/account.html SAFEBAN Alice Smith Account s Bill Pay Mail Transfe rs

#### WEB SERVER

#### HTTP REQUEST:

GET /account.html HTTP/1.1

Host: www.safebank.com

#### **HTTP RESPONSE:**

HTTP/1.0 200 OK

<HTML> . . </HTML>

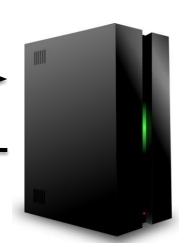

## HTTP Response

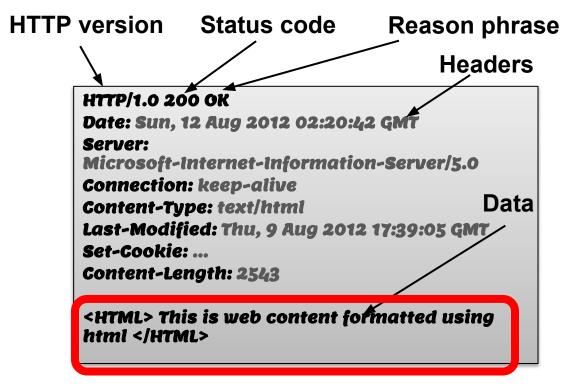

Can be a webpage

## Web page

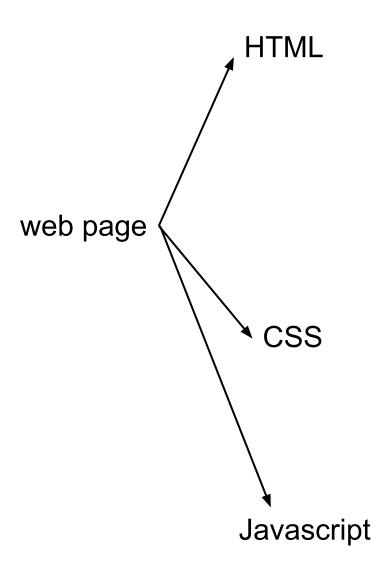

#### HTML

A language to create structured documents
One can embed images, objects, or create interactive forms

```
index.html
<html>
    <bod>
        <div>
            foo
            <a href="http://google.com">Go to Google!</a>
        </div>
            <input type="text" />
            <input type="radio" />
            <input type="checkbox" />
          form>
    </body>
</html>
```

#### CSS (Cascading Style Sheets)

Style sheet language used for describing the presentation of a document

```
index.css

p.serif {
  font-family: "Times New Roman", Times, serif;
  }
  p.sansserif {
  font-family: Arial, Helvetica, sans-serif;
  }
```

## **Javascript**

Programming language used to manipulate web pages. It is a high-level, untyped and interpreted language with support for objects.

#### Supported by all web browsers

```
<script>
function myFunction() {
  document.getElementById("demo").innerHTML = "Text changed.";
}
</script>
```

#### Very powerful!

#### HTTP

#### CLIENT BROWSER

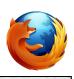

#### WEB SERVER

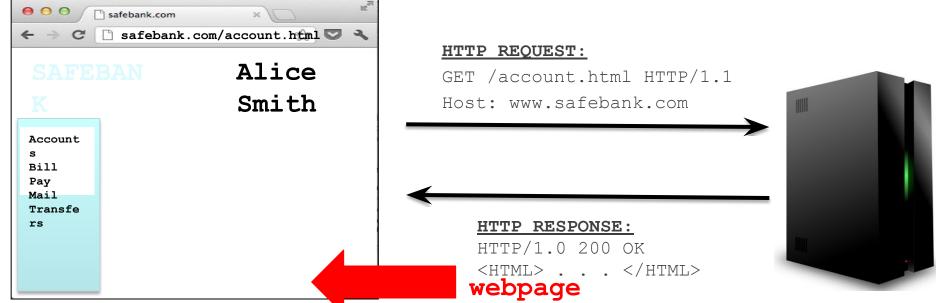

## Page rendering

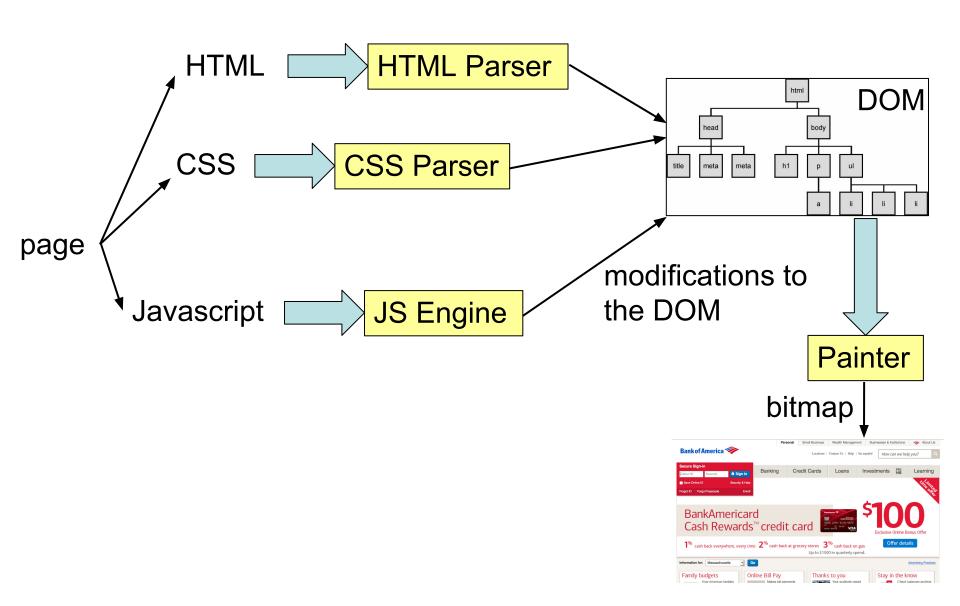

#### DOM (Document Object Model)

a cross-platform model for representing and interacting with objects in HTML

```
HTML
<html>
    <body>
        <div>
            foo
        </div>
        <form>
            <input type="text" />
            <input type="radio" />
            <input type="checkbox" />
        </form>
    </body>
</html>
```

# |-> Document |-> Element (<html>) |-> Element (<body>) |-> Element (<div>) |-> text node |-> Form |-> Text-box |-> Radio Button |-> Check Box

#### Web & HTTP 101

#### CLIENT BROWSER

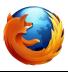

#### WEB SERVER

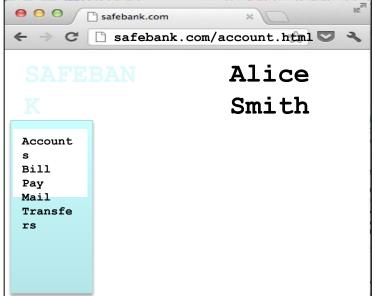

#### **HTTP REQUEST:**

GET /account.html HTTP/1.1
Host: www.safebank.com

#### **HTTP RESPONSE:**

HTTP/1.0 200 OK <HTML> . . </HTML>

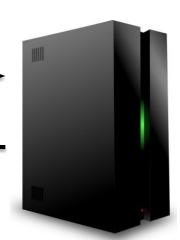

## The power of Javascript

Get familiarized with it so that you can think of all the attacks one can do with it

## What can you do with Javascript?

Almost anything you want to the DOM!

A JS script embedded on a page can modify in almost arbitrary ways the DOM of the page. The same happens if an attacker manages to get you load a script into your page.

w3schools.com has nice interactive tutorials: https://www.w3schools.com/w3css/tryit.asp

## Example of what Javascript can do...

Can change HTML content:

```
JavaScript can change HTML content.
<button type="button"
onclick="document.getElementById('demo').innerHTML =
'Hello JavaScript!'">
    Click Me!</button>
```

DEMO from w3schools.com

## Other examples

Can change images
Can chance style of elements
Can hide elements
Can unhide elements
Can change cursor

## Other example: can access cookies

Will learn later that cookies are useful for authentication.

JS can read cookie:

```
var x = document.cookie;
Change cookie with JS:
```

```
document.cookie = "username=John Smith; expires=Thu,
18 Dec 2013 12:00:00 UTC; path=/";
```

Enable embedding a page within a page

<iframe src="URL"></iframe>

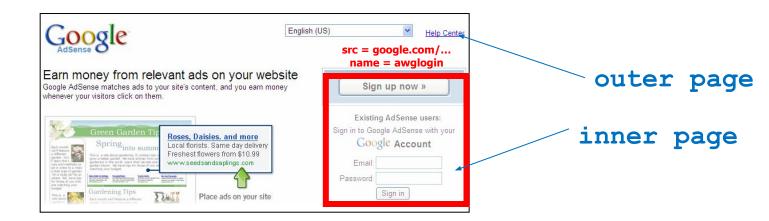

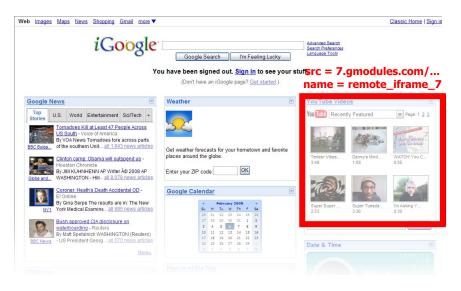

#### Modularity

- Brings together content from multiple sources
- Client-side aggregation

#### Delegation

- Frame can draw only on its own rectangle

- Outer page can specify only sizing and placement of the frame in the outer page
  - demo
- Frame isolation: Our page cannot change contents of inner page, inner page cannot change contents of outer page

## Web security

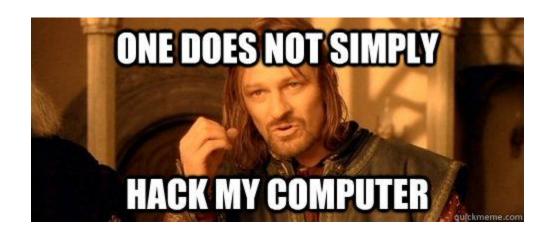

## A historical perspective

- The web is an example of "bolt-on security"
- Originally, the web was invented to allow physicists to share their research papers
  - Only textual web pages + links to other pages;
     no security model to speak of

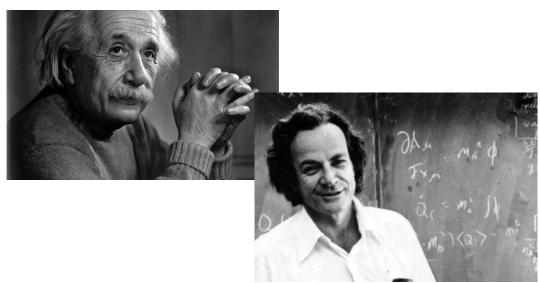

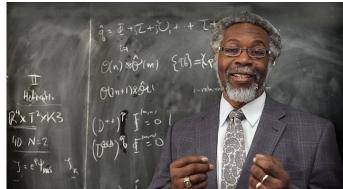

## The web became complex and adversarial quickly

- Then we added embedded images
  - Crucial decision: a page can embed images loaded from another web server
- Then, Javascript, dynamic HTML, AJAX, CSS, frames, audio, video, ...
- Today, a web site is a distributed application
- Attackers have various motivations

Web security is a challenge!

#### Desirable security goals

- Integrity: malicious web sites should not be able to tamper with integrity of my computer or my information on other web sites
- Confidentiality: malicious web sites should not be able to learn confidential information from my computer or other web sites
- Privacy: malicious web sites should not be able to spy on me or my activities online
- Availability: attacker cannot make site unavailable

- Risk #1: we don't want a malicious site to be able to trash my files/programs on my computer
  - Browsing to awesomevids.com (or evil.com) should not infect my computer with malware, read or write files on my computer, etc.

- Risk #1: we don't want a malicious site to be able to trash my files/programs on my computer
  - Browsing to awesomevids.com (or evil.com) should not infect my computer with malware, read or write files on my computer, etc.
- Defense: Javascript is sandboxed;
   try to avoid security bugs in browser code;
   privilege separation; automatic updates; etc.

- Risk #2: we don't want a malicious site to be able to spy on or tamper with my information or interactions with other websites
  - Browsing to evil.com should not let evil.com spy on my emails in Gmail or buy stuff with my Amazon account

- Risk #2: we don't want a malicious site to be able to spy on or tamper with my information or interactions with other websites
  - Browsing to evil.com should not let evil.com spy on my emails in Gmail or buy stuff with my Amazon account
- Defense: the same-origin policy
  - A security policy grafted on after-the-fact, and enforced by web browsers

 Risk #3: we want data stored on a web server to be protected from unauthorized access

- Risk #3: we want data stored on a web server to be protected from unauthorized access
- Defense: server-side security

Each site in the browser is isolated from all others

#### browser:

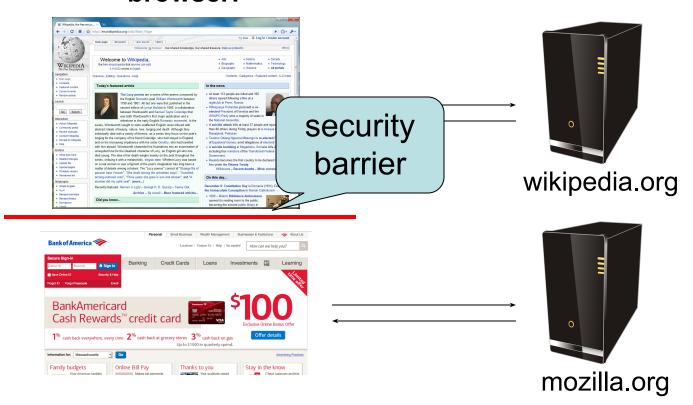

Multiple pages from the same site are not isolated

#### browser:

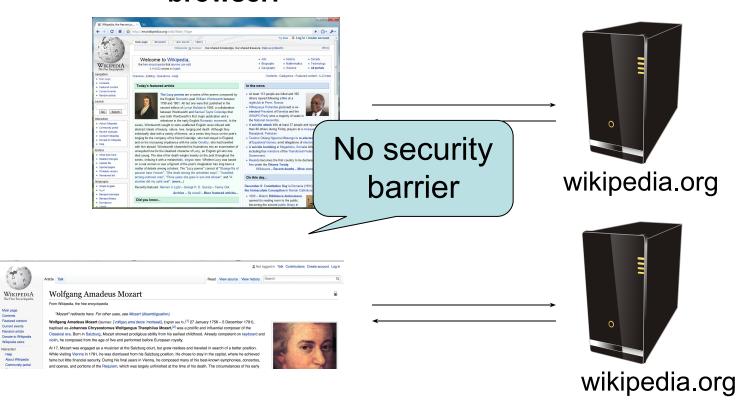

## **Origin**

- Granularity of protection for same origin policy
- Origin = protocol + hostname + port

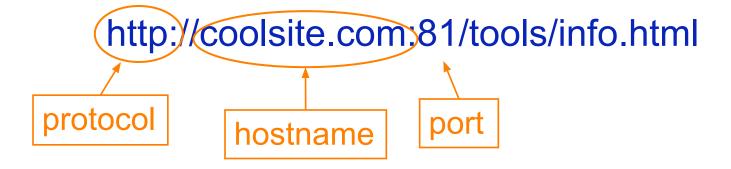

 It is string matching! If these match, it is same origin, else it is not. Even though in some cases, it is logically the same origin, if there is no match, it is not

One origin should not be able to access the resources of another origin

Javascript on one page cannot read or modify pages from different origins

 The origin of a page is derived from the URL it was loaded from

http://en.wikipedia.org \_ D X W Wikipedia, the free encyc. ttp://en.wikipedia.org/wiki/Main\_Page D - 5 Try Beta & Log in / create account view source Wikipedia 39 Forever Our shared knowledge. Our shared treasure, Help us protect it. [Show] Welcome to Wikipedia, = Arte http://upload.wikimedia.org Biography the free encyclopedia that anyone can edit WIKIPEDIA = Geography 3,118,032 articles in English Overview · Editing · Questions · Help Main page ■ Contents Today's featured article In the news ■ Featured content ■ Current events At least 113 people are killed and 160 The Lucy poems are a series of five poems composed by Random article others injured following a fire at a the English Romantic poet William Wordsworth between search nightclub in Perm. Russia. 1798 and 1801. All but one were first published in the Hifikepunye Pohamba (pictured) is resecond edition of Lyrical Ballads in 1800, a collaboration elected President of Namibia and the Go Search between Wordsworth and Samuel Taylor Coleridge that was both Wordsworth's first major publication and a SWAPO Party wins a majority of seats in interaction the National Assembly milestone in the early English Romantic movement. In the

Rawalpindi, Pakistan.

A suicide attack kills at least 37 people and injures more

Teodoro Obiang Nguema Mbasogo is re-elected President

of Equatorial Guinea, amid allegations of electoral fraud.

than 80 others during Friday prayers at a mosque in

■ About Wikinedia

Community portal

Recent changes

Contact Wikipedia

Donate to Wikipedia

series, Wordsworth sought to write unaffected English verse infused with

abstract ideals of beauty, nature, love, longing and death. Although they

individually deal with a variety of themes, as a series they focus on the poet's

longing for the company of his friend Coleridge, who had stayed in England,

and on his increasing impatience with his sister Dorothy, who had travelled

 The origin of a page is derived from the URL it was loaded from

 Special case: Javascript runs with the origin of the page that loaded it

http://en.wikipedia.org

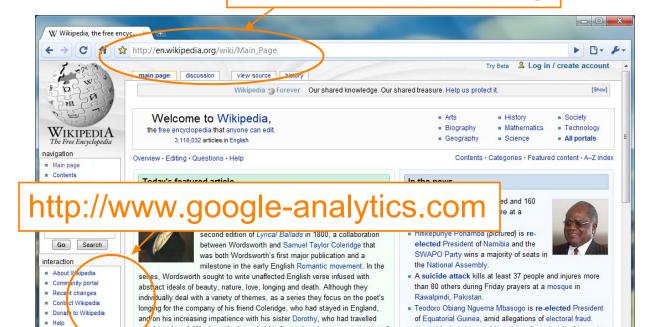

## Origins of other components

- <img src=""> the image is "copied"
  from the remote server into the new
  page so it has the origin of the
  embedding page (like JS) and not of the
  remote origin
- iframe: origin of the URL from which the iframe is served, and not the loading website.

#### **Exercises**

| Originating document     | Accessed document                |
|--------------------------|----------------------------------|
| http://wikipedia.org/a/  | http://wikipedia.org/ <b>b</b> / |
| http://wikipedia.org/    | http://www.wikipedia.org/        |
| http://wikipedia.org/    | https://wikipedia.org/           |
| http://wikipedia.org:81/ | http://wikipedia.org:82/         |
| http://wikipedia.org:81/ | http://wikipedia.org/            |

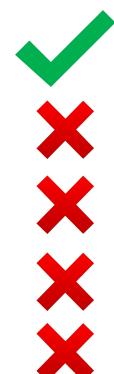

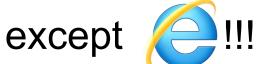

## Cross-origin communication

- Allowed through a narrow API: postMessage
- Receiving origin decides if to accept the message based on origin (whose correctness is enforced by browser)

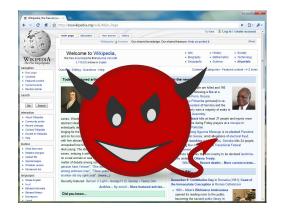

postMessage
("run this
script",
script)

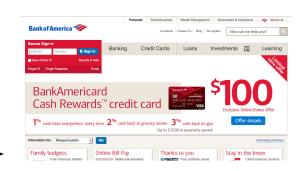

#### Chromodo

#### **Private Internet Browser**

Fast and versatile Internet Browser based on Chromium, with highest levels of speed, security and privacy!

Issue 704: Comodo: Comodo Chromodo Browser disables same origin policy,

Effectively turning off web security.

tus: Fixed

us: Fixed

ner: tav...@google.com

sed: Yesterday

project-...@google.com

idor-Comodo duct-Chromodo rerity-critical Project Member Reported by tav...@google.com, Jan 21, 2016

When you install Comodo Internet Security, by default a new browser called Chromodo is installed and set as the default browser. Additionally, all shortcuts are replaced with Chromodo links and all settings, cookies, etc are imported from Chrome. They also hijack DNS settings, among other shady practices.

nttps://www.comodo.com/home/browsers\_toolbars/chromodo\_private\_internet\_browser\_php

Chromodo is described as "highest levels of speed, security and privacy", but actually disables all web security. Let me repeat that, they \*\*\*disable the same origin policy\*\*\*....?!?..

# Coming up: attacks on web servers!

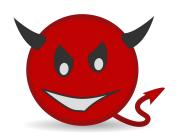